# ML Chessboard Recognition Part 2

Stephen Huan

#### **Overview**

- See previous lecture (in references)
- We have a neural net that acts like a filter
- Integrate into existing corner detection algorithms

#### **Steps**

- 1. Apply OpenCV's function goodFeaturesToTrack to get initial corners
- 2. Binarize the image in preparation for neural network input
- 3. Run neural network
- 4. Extract top X corners from output
- 5. Binarize image with [Otsu's binarization](https://stephen-huan.github.io/assets/pdfs/cs-lectures/computer-vision/otsu-binarization/handout.pdf)

#### Step 0: Loading and Preprocessing the Image

#### # load image and greyscale  $img = cv . imread(path)$  $grey = cv.CvtColor(img, cv.COLOR_BGR2GRAY)$

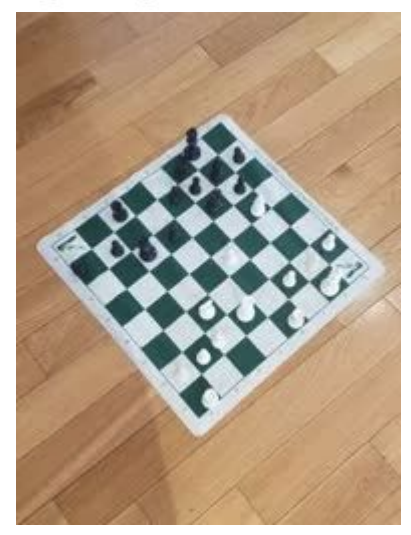

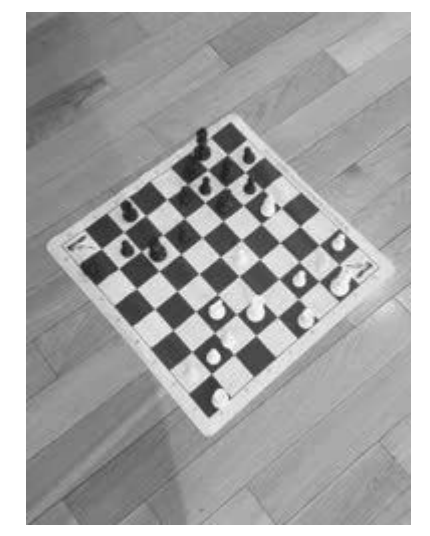

## Step 1: goodFeaturesToTrack

- Use OpenCV's function to get initial corners
- Ask it for more corners than we need to get as many corners as possible
- We will filter extraneous corners later

# get initial corners corners =  $cv \cdot qoodFeaturesToTrack(qrey, round(1.5*81), 0.01, 10)$ corners =  $np.int@(corners)$ cv.imwrite(f"output/{fname}/1.jpg", render\_points(img, corners))

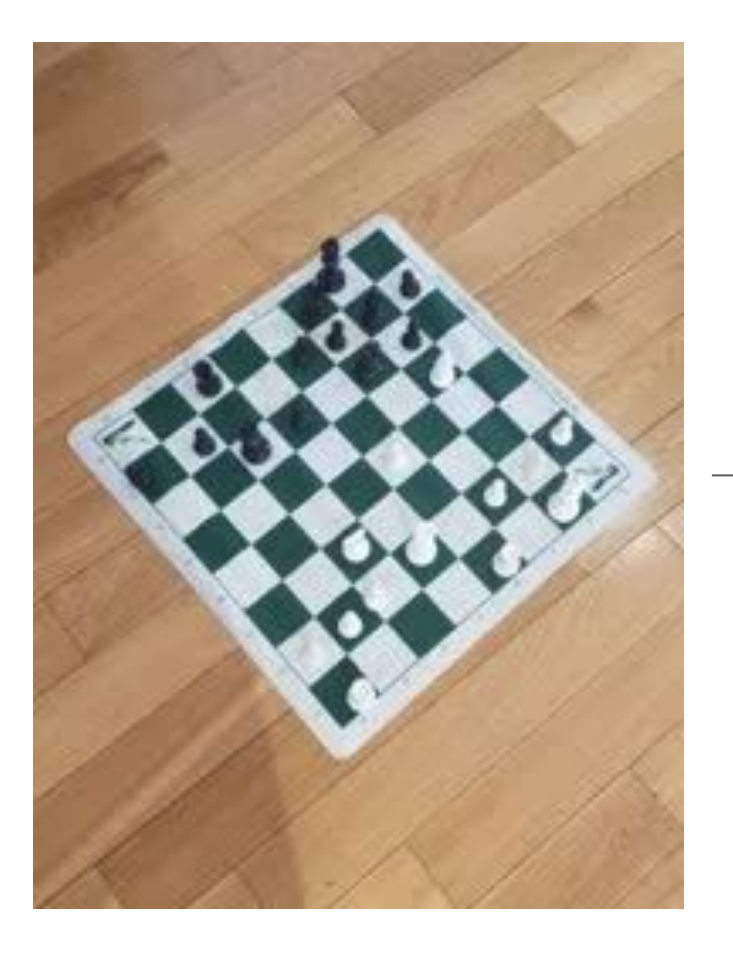

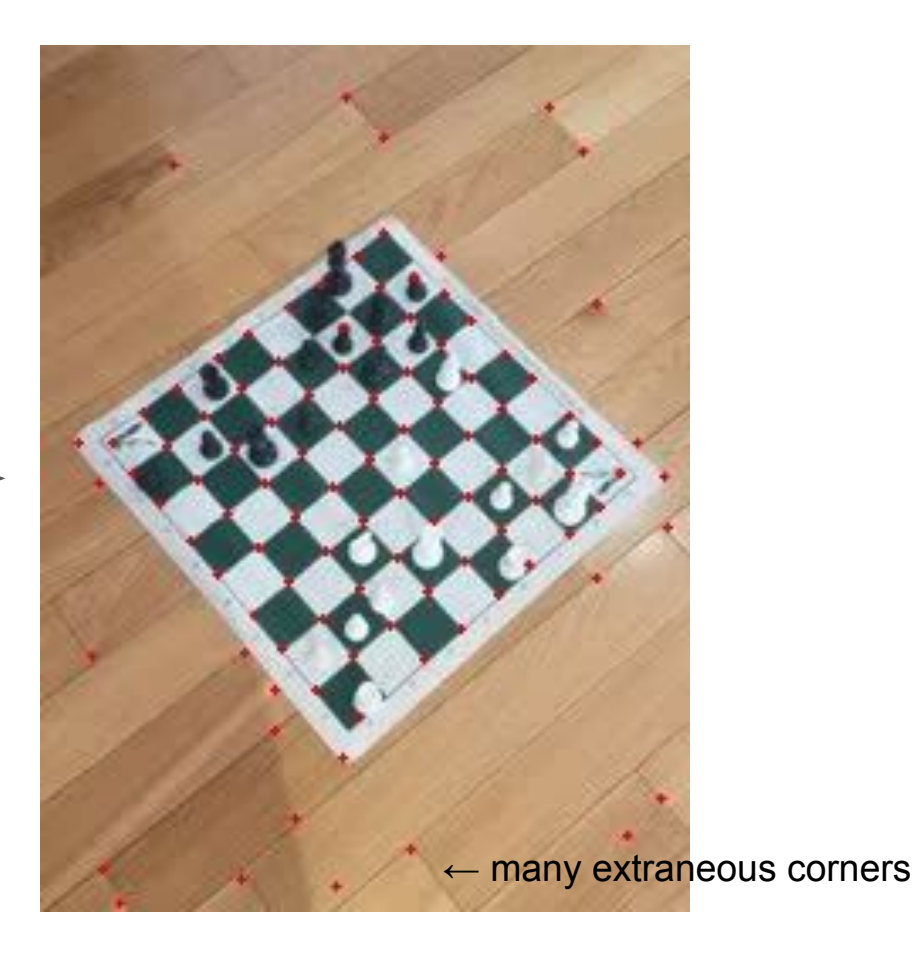

#### Step 2: Binarize the image

- Neural network takes binary image as output and outputs binary image
- Convert corner data into binary image
- Also make image height/width the same by implicitly padding

```
# render binary image
binary = np.zeros( (WIDTH, HEIGHT), np.float)for i in corners:
    x, y = i.read()binary [y][x] = 1cv. imwrite(f"output/{fname}/2.jpg", 255*binary)
```
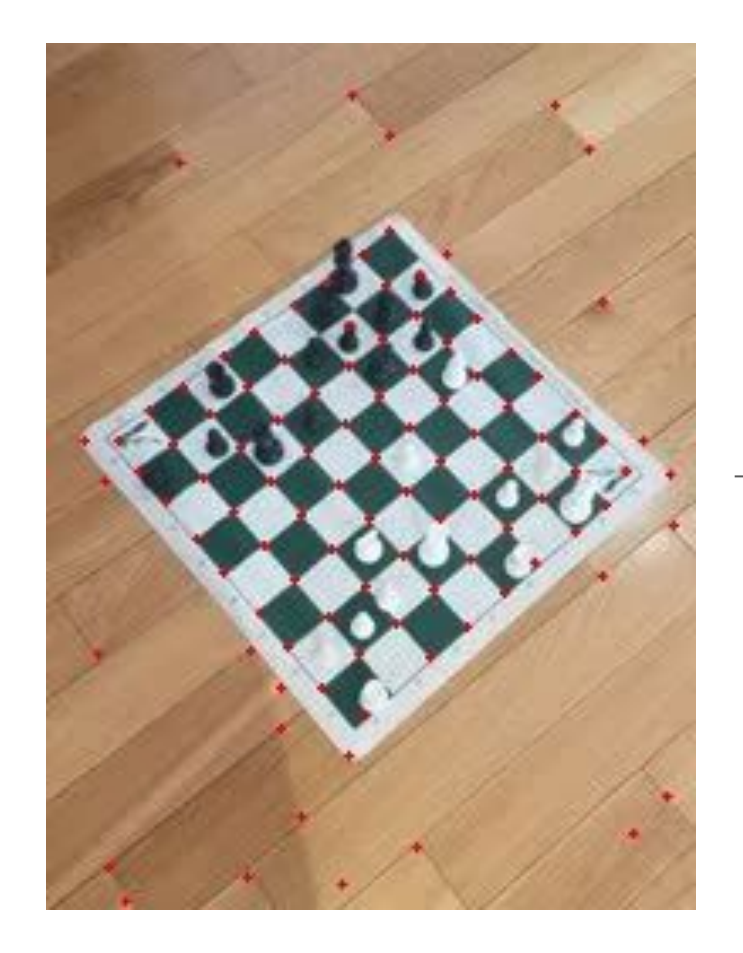

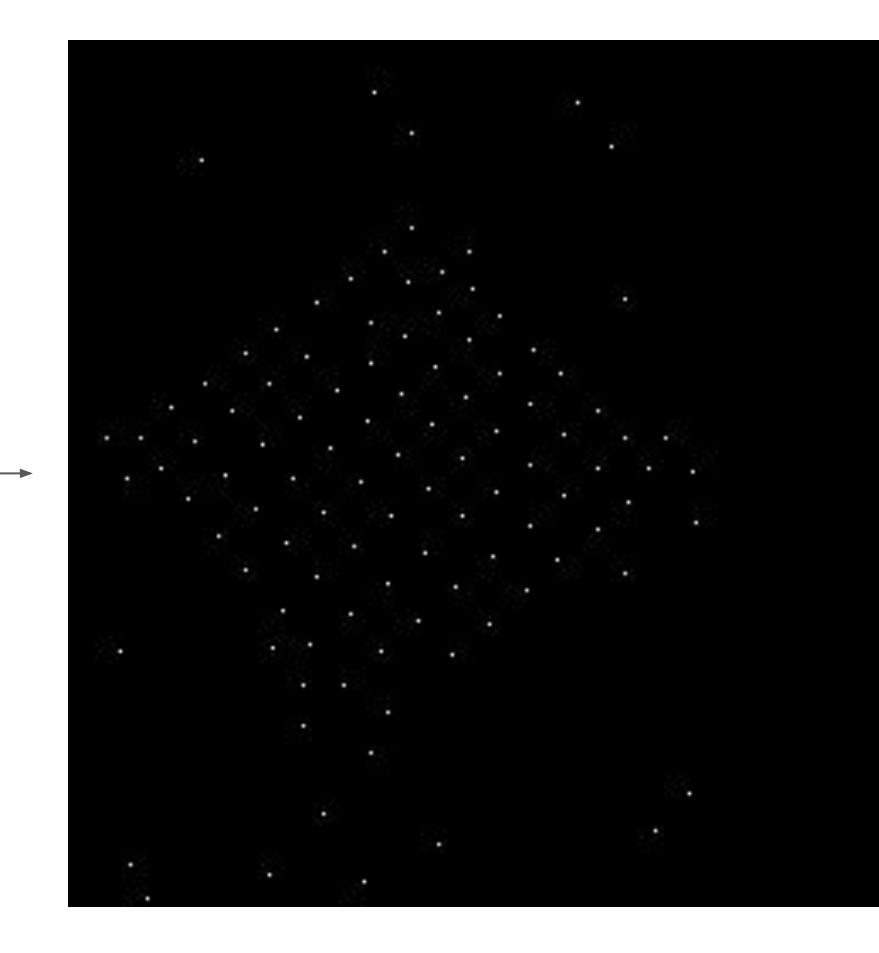

#### Step 3: Run Neural Network

- We have a neural network trained to remove extraneous points
- See previous lecture for training information
- Takes a binary image and outputs an image of confidences

# load pre-trained neural network  $model = keras_model$ ,  $load model(f"models/models/model{WIDTH}x{HEIGHT}")$  $yp = model.predict(binary.reshape(1, WIDTH, HEIGHT, 1))$  $yp = yp[0]$ . reshape(256, 256) cv.imwrite(f"output/{fname}/3.jpg", tf.math.round(255\*yp).numpy())

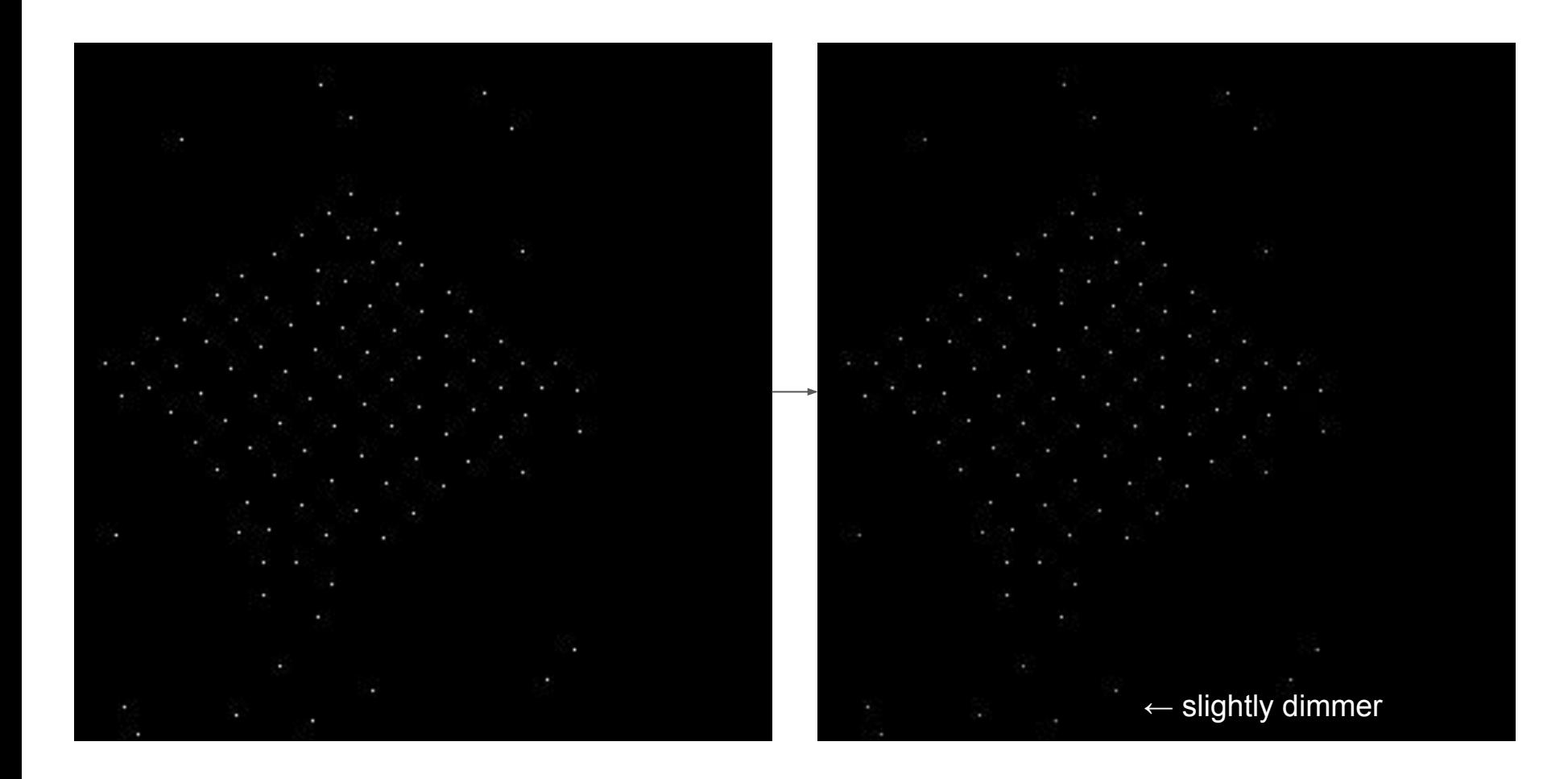

#### Step 4: Extract Best Corners

• Take the top 81 corners with the highest confidence as final corners

```
# take top 81 intensities
threshold = sorted(yp.read(), reverse=True) [81]
points = np.array([x, y) for x in range(WIDTH) for y in range(HEIGHT)
                   if yp[y][x] > threshold)cv. imwrite(f"output/{fname}/4.jpg", render_points(img, points))
```
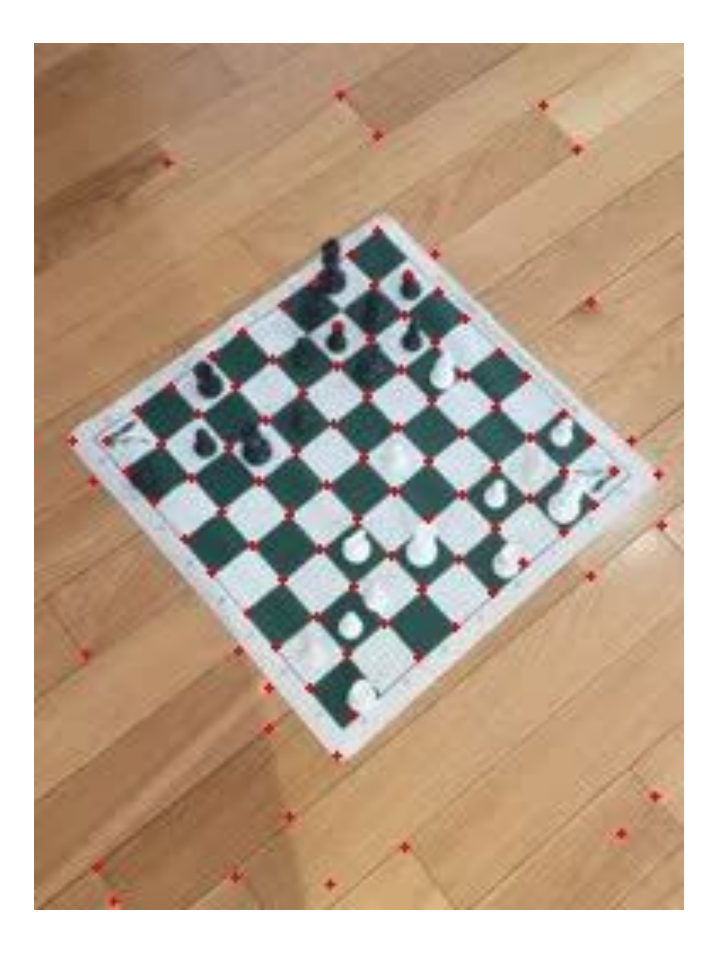

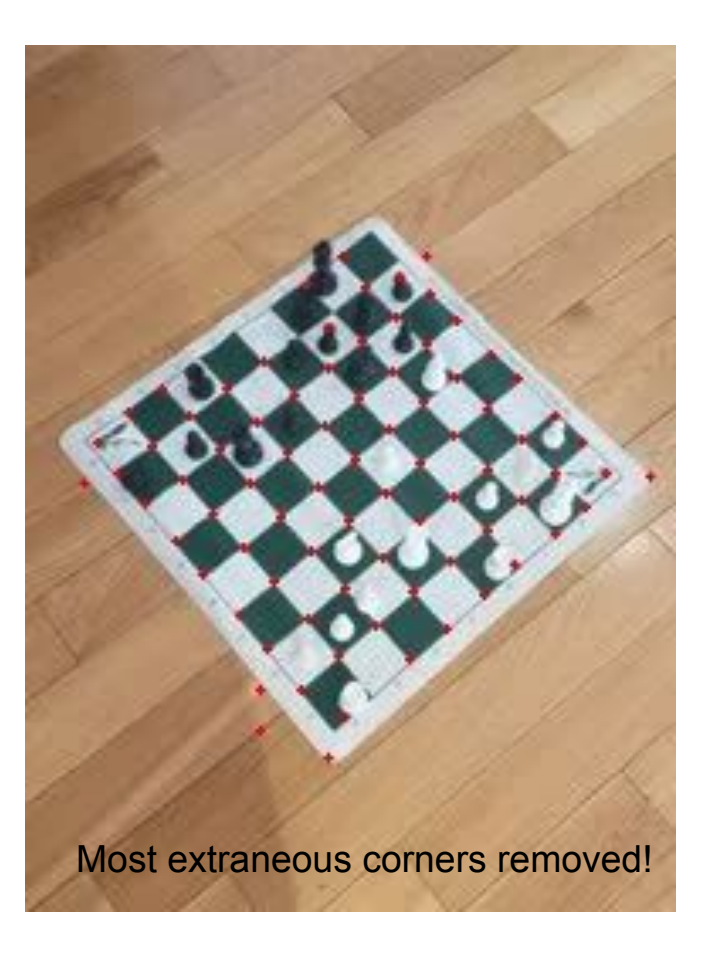

#### Step 5: Otsu's Binarization

- Binarize just the chessboard
- But OpenCV's API only runs on images, which are matrices
- Chessboard isn't rectangular because of perspective
- Could use our own Otsu's implementation which works on sets of pixels
- Or we could use a sampling trick

### Sampling Trick

- Problem: pixels outside of chessboard included in bounding box
- Solution: re-sample these pixels according to the chessboard distribution
- This maintains the same image distribution
- Guarantees the proper threshold is picked

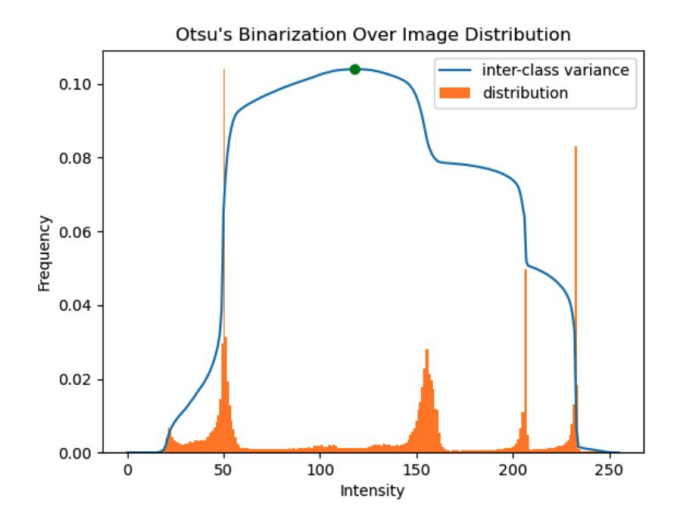

Figure: Inter-class variance over increasing threshold value.

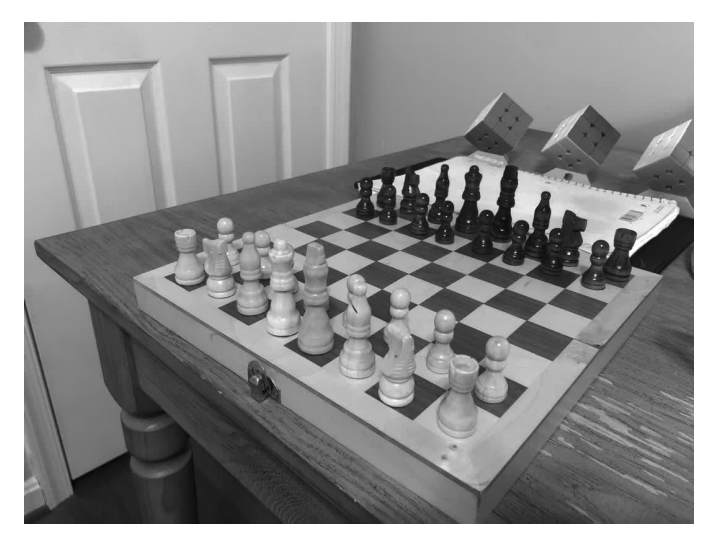

original image

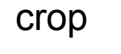

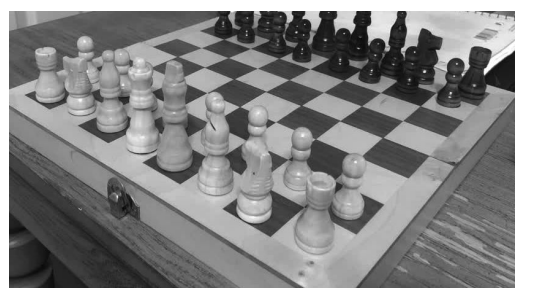

re-sample

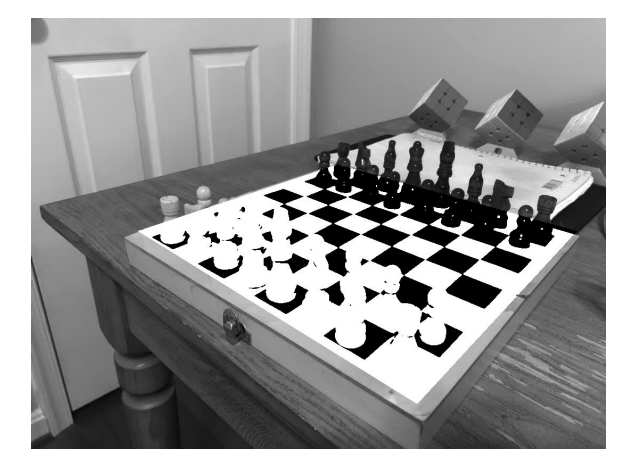

binarize and replace

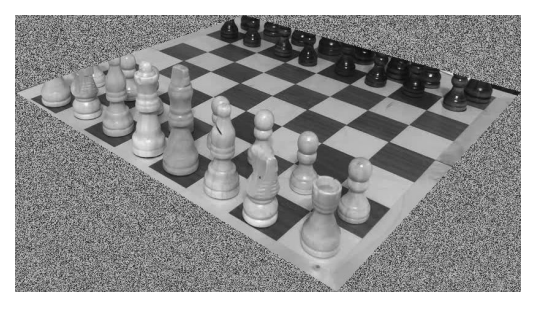

```
def binary iid(img: np.array, points: np.array, rect: bool=False) \rightarrow np.array:
    """ Bounding box contains extraneous pixels, sample pixels outside
    of chessboard i.i.d. from chessboard distribution which maintains
    original distribution therefore not affecting Otsu's binarization. """
    # find bounding box
    x, y = points[:, 0], points[:, 1]i, j, k, l = np.min(x), np.max(x), np.min(y), np.max(y)box = np.array(imq[i:j + 1, k:l + 1])# find chessboard mask
    hull = cv_{\text{convexHull}(\text{points})mask = [(cv.pointPolyqonTest(hull, (x + i, y + k), measureDist=False) >= 0for y in range(box.shape[1])] for x in range(box.shape[0])]
    mask, on = np.array(maxk, dtype=bool), np.sum(mask)
    # generate chessboard pixel distribution
    p = np \text{.} zeros(1 \ll 8, dtype = np \text{.} float64)for v in box[mask]:
        p[v] += 1
    p \neq p# replace pixels outside of chessboard with i.i.d. sample
    box[~<i>mask</i>] = rng.\nchoice(256, np.prod(box.\nshape) - on, p=p)# apply blurring then thresholding
    blur = cv.GaussianBlur(box, (5, 5), 0)ret, dst = cv. threshold(blur, 0, 255, cv. THENESH_BINARY + cv. THENESH_OTSU)img[i:j + 1, k:l + 1] [mask] = dst[mask]return imq
```
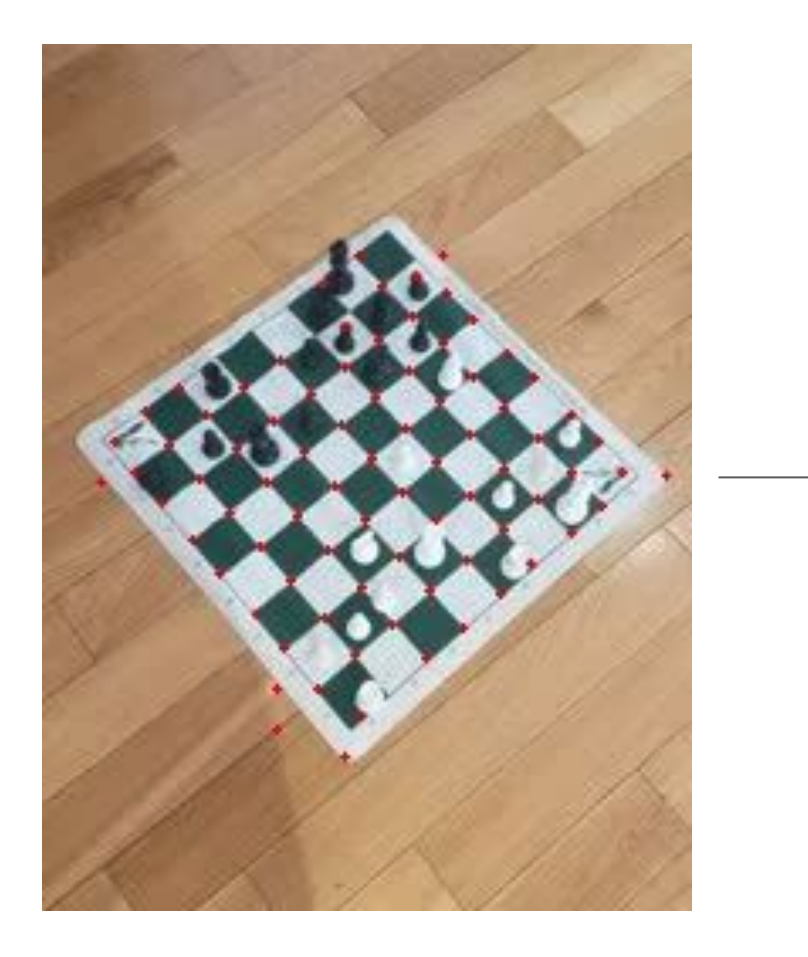

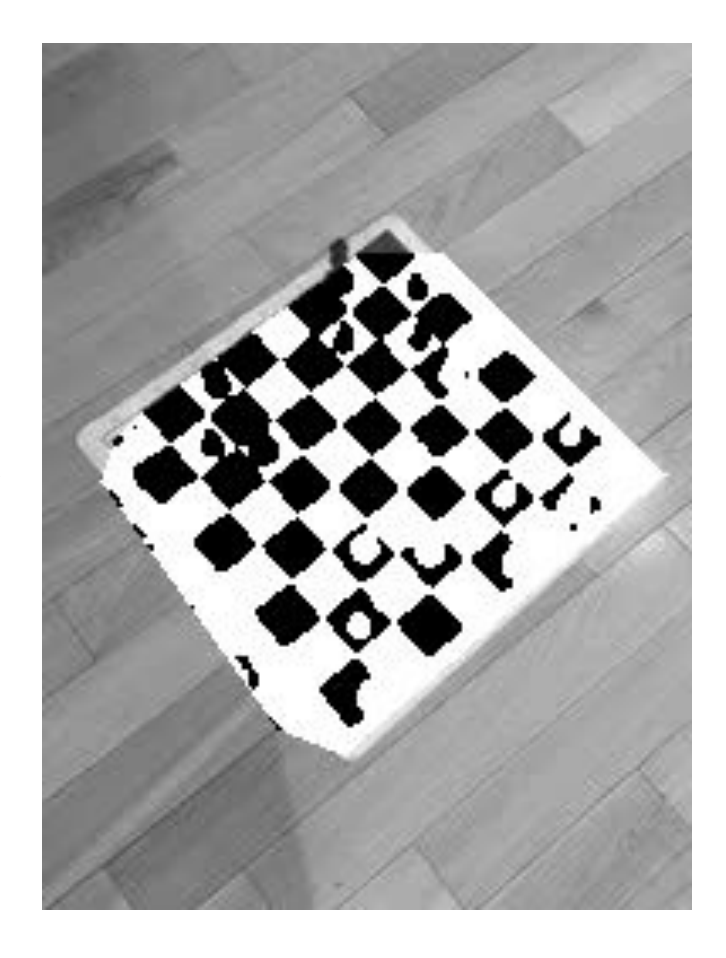

#### Additional Examples

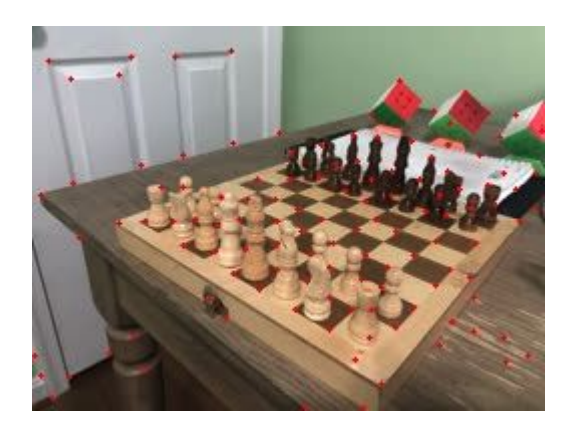

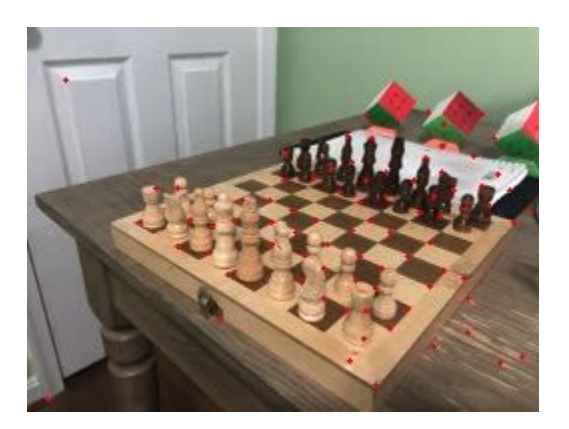

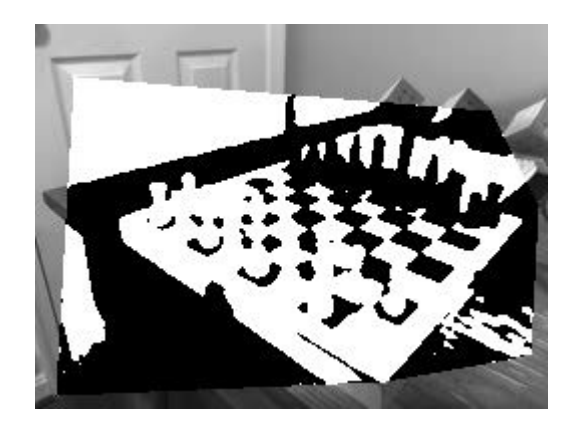

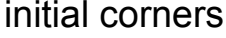

after NN binary

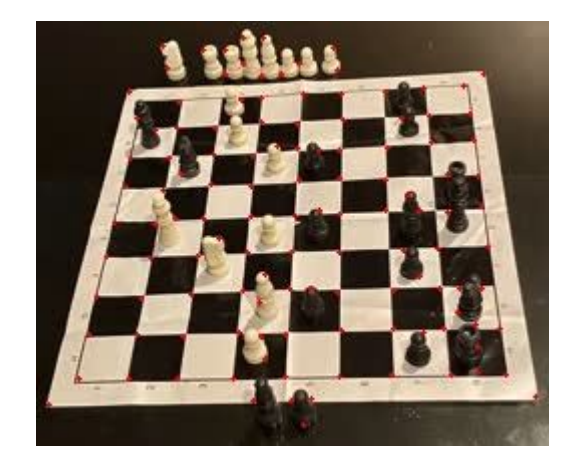

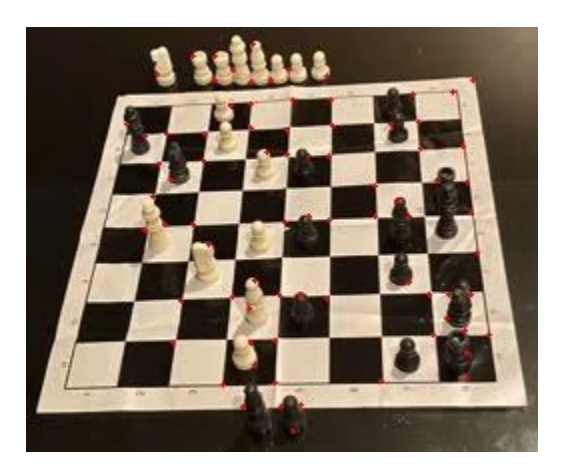

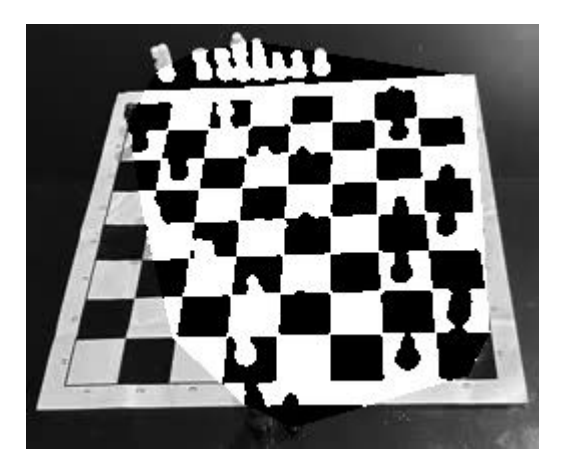

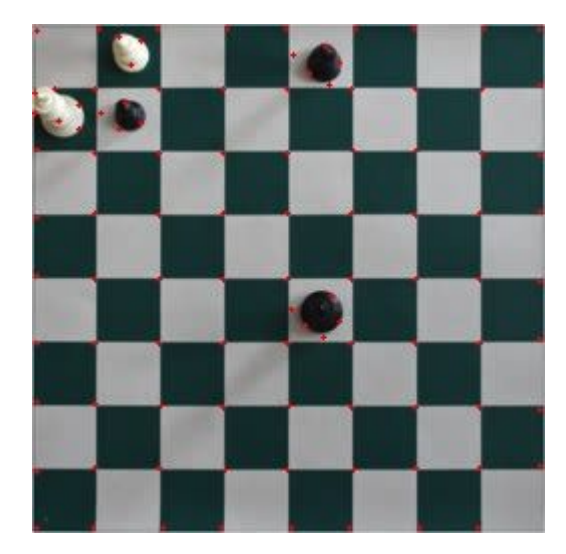

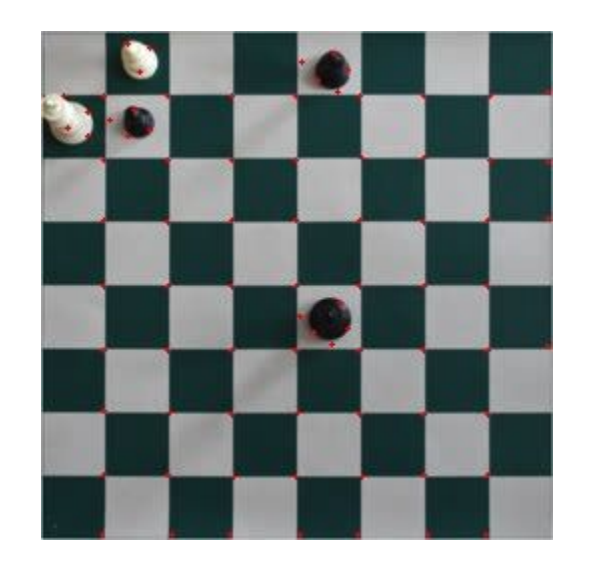

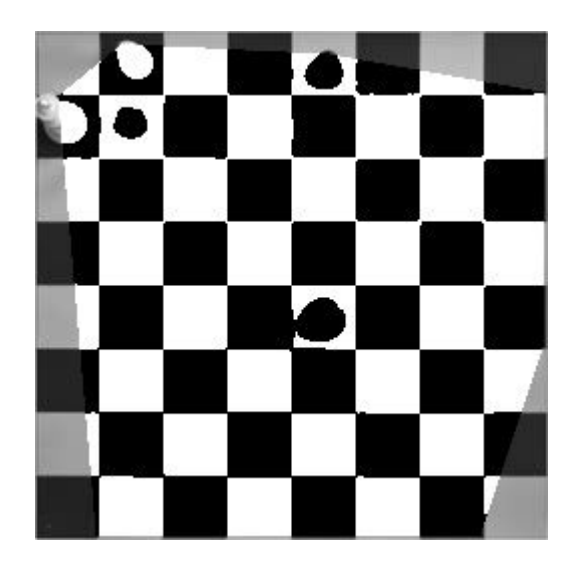

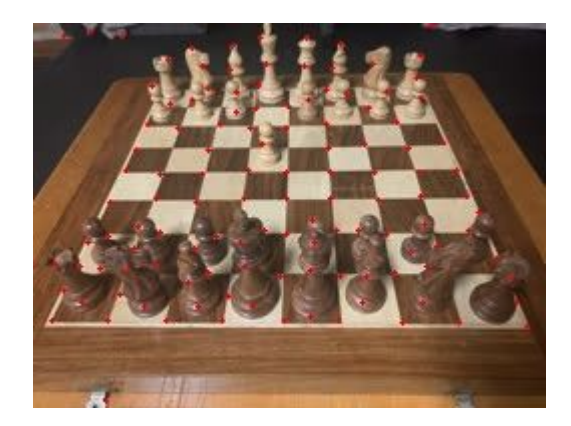

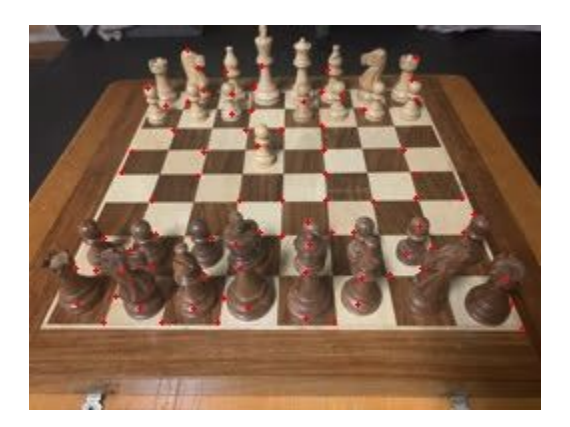

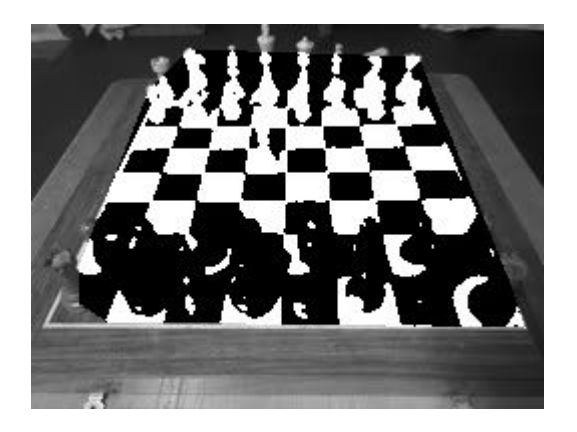

#### References

- [Implementation](https://github.com/stephen-huan/cs-lectures/tree/master/computer-vision/chessboard-recognition)
- [ML Chessboard Recognition Part 1](https://docs.google.com/presentation/d/10itvI75JGUYMXxGsJWE88ZogLPrzJSDJ9z4w4koN2vs/edit#slide=id.p)
- [My lecture on Otsu's binarization](https://stephen-huan.github.io/assets/pdfs/cs-lectures/computer-vision/otsu-binarization/handout.pdf)
- [OpenCV documentation: Shi-Tomasi Corner Detector](https://docs.opencv.org/master/d4/d8c/tutorial_py_shi_tomasi.html)